## **Querschnittsbereich 1: Epidemiologie, Medizinische Biometrie und Medizinische Informatik**

## **- Übungsmaterial -**

Erstellt von Mitarbeitern des IMISE und des ZKS Leipzig

## **6. Übung Statistische Tests – Teil 1 (t-Tests)**

© Universität Leipzig WS 2018/19

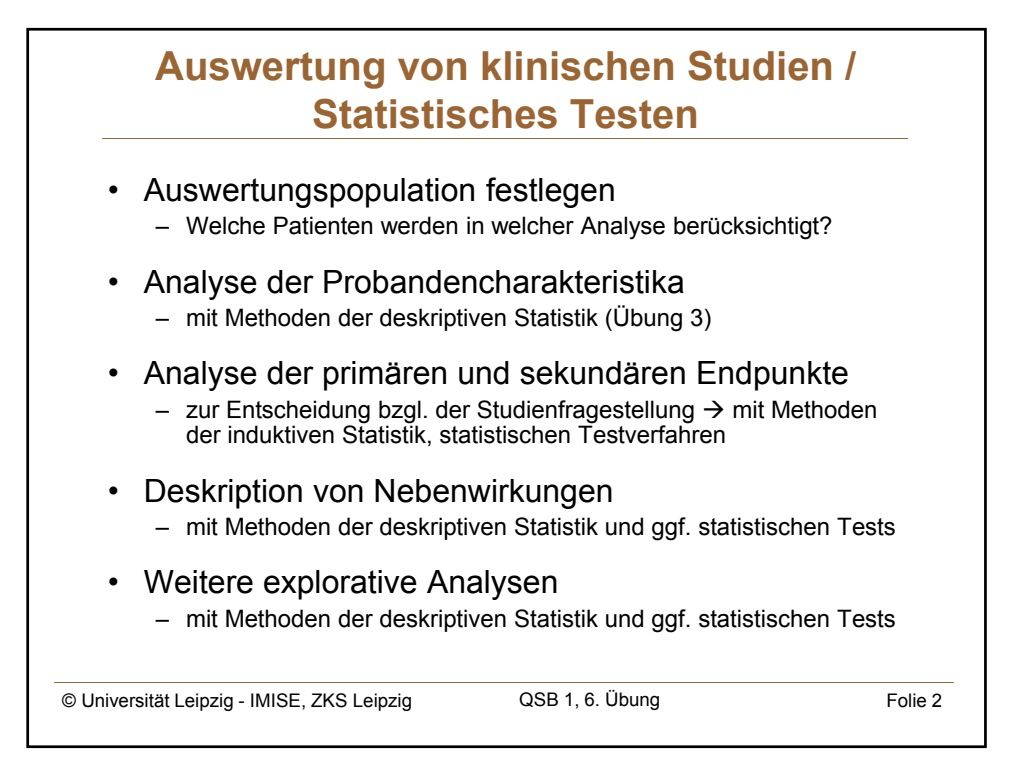

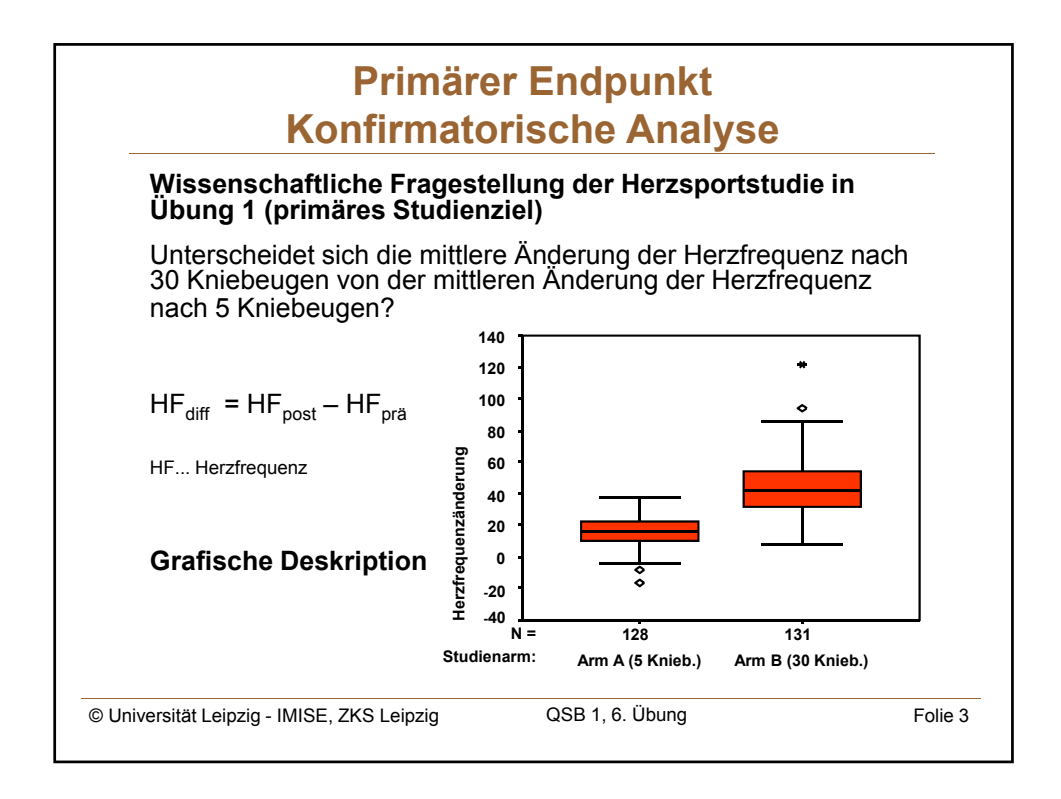

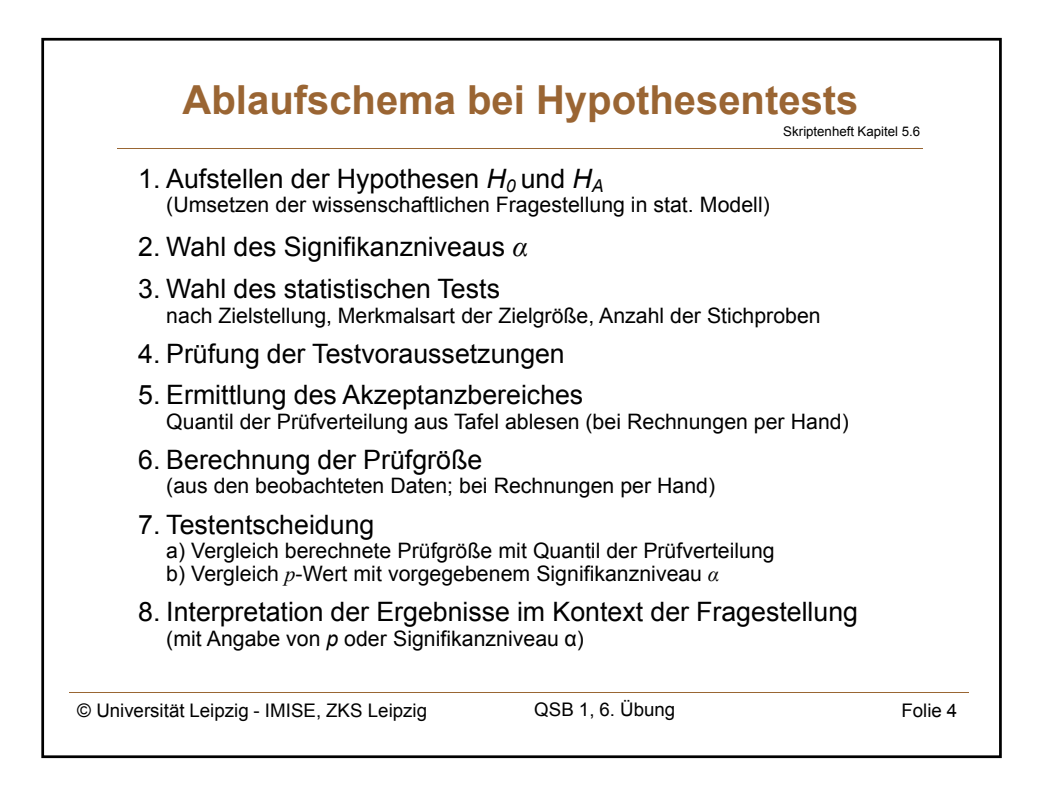

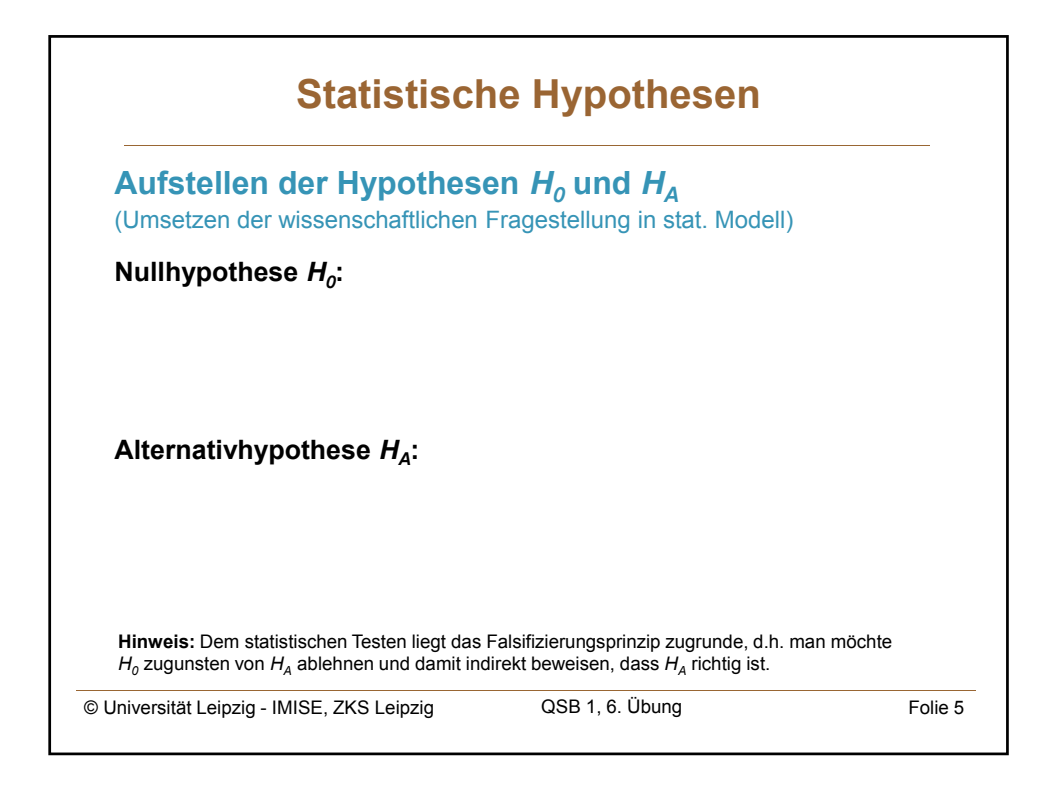

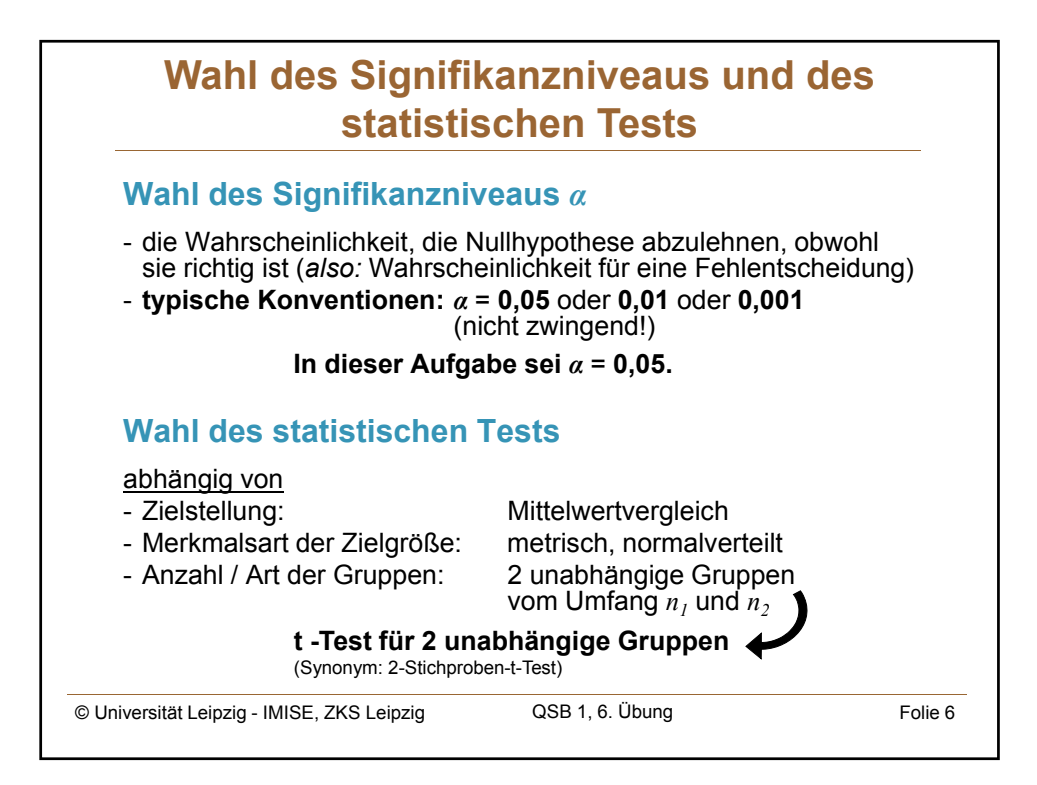

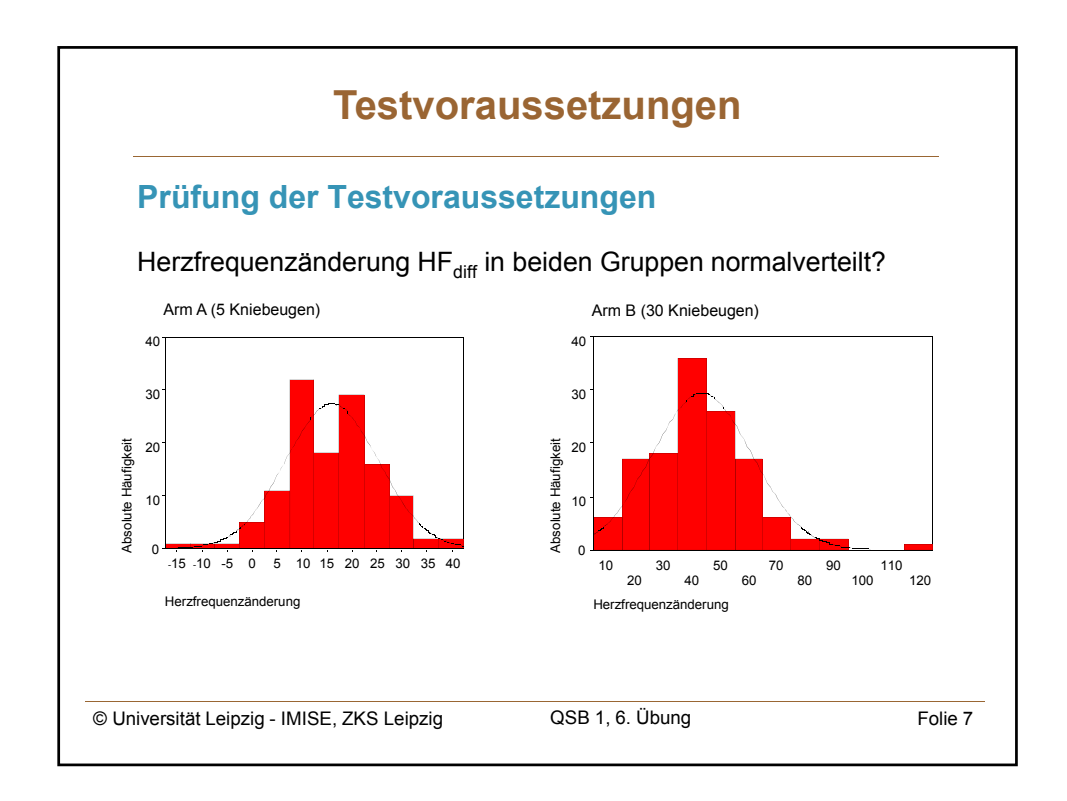

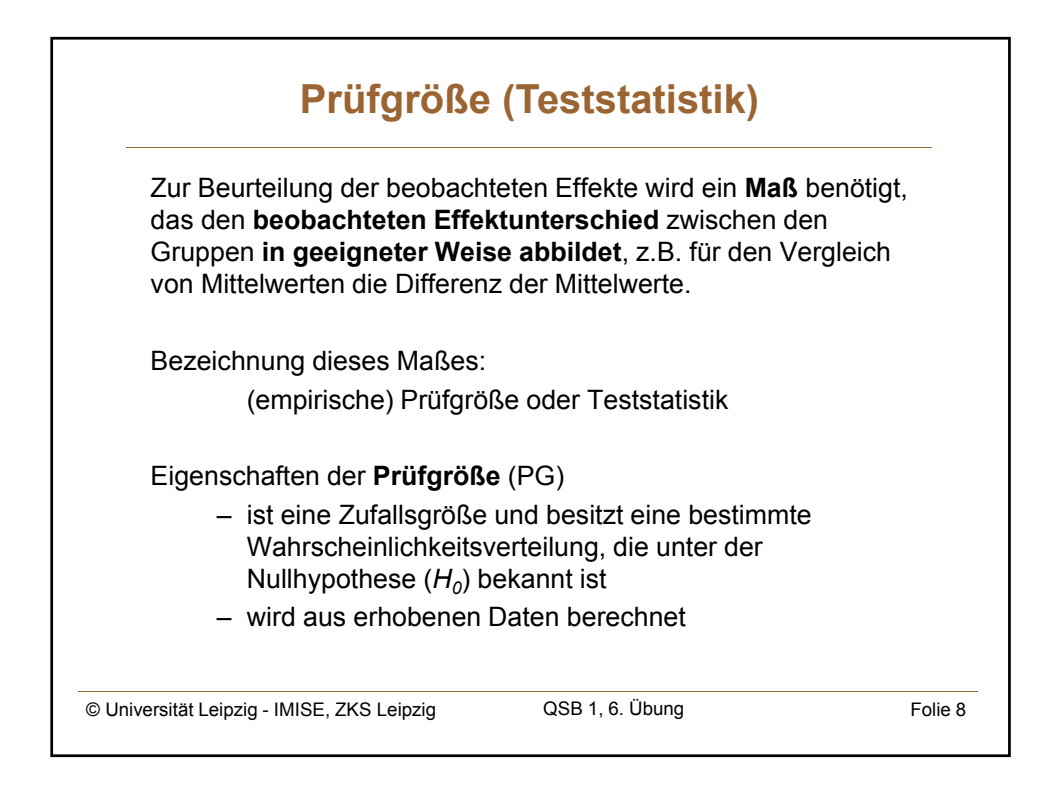

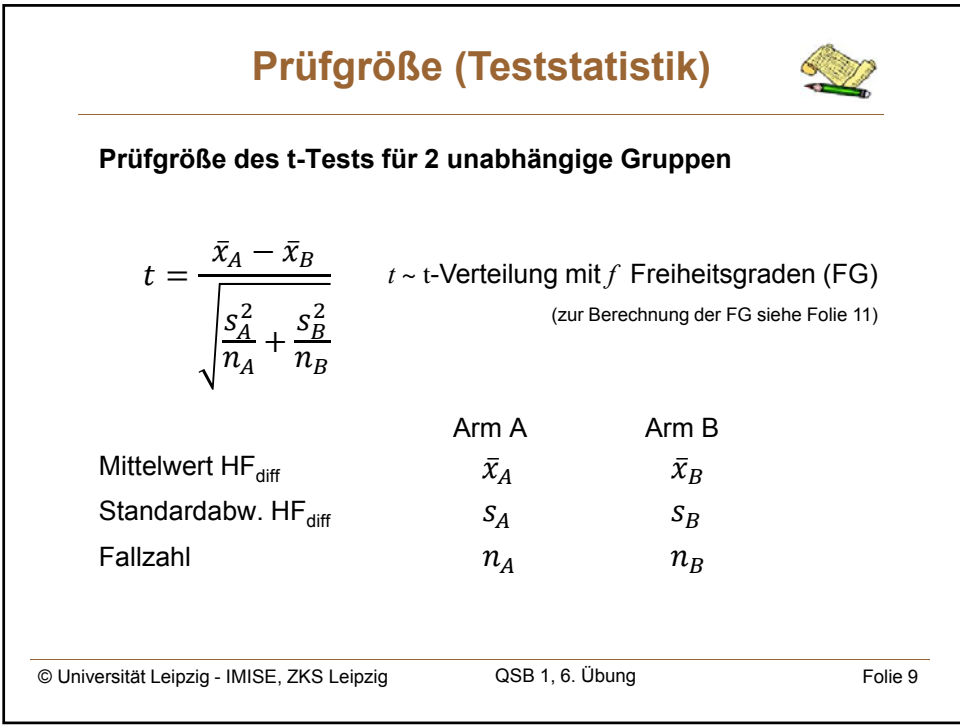

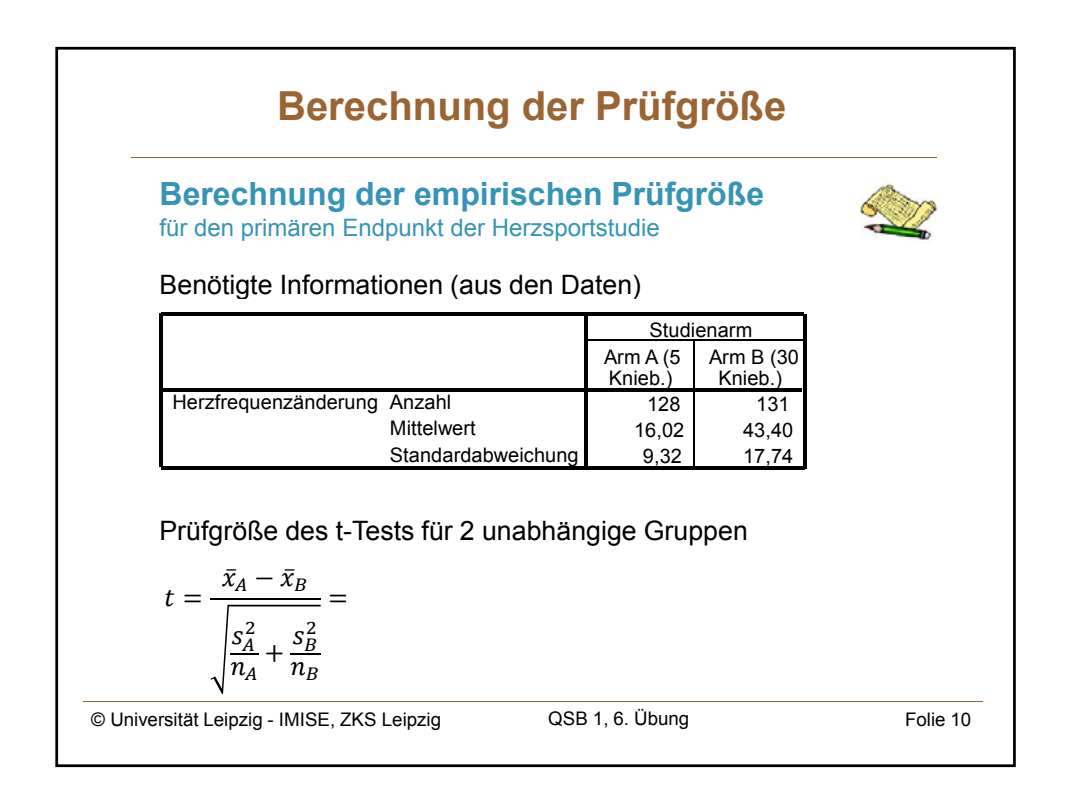

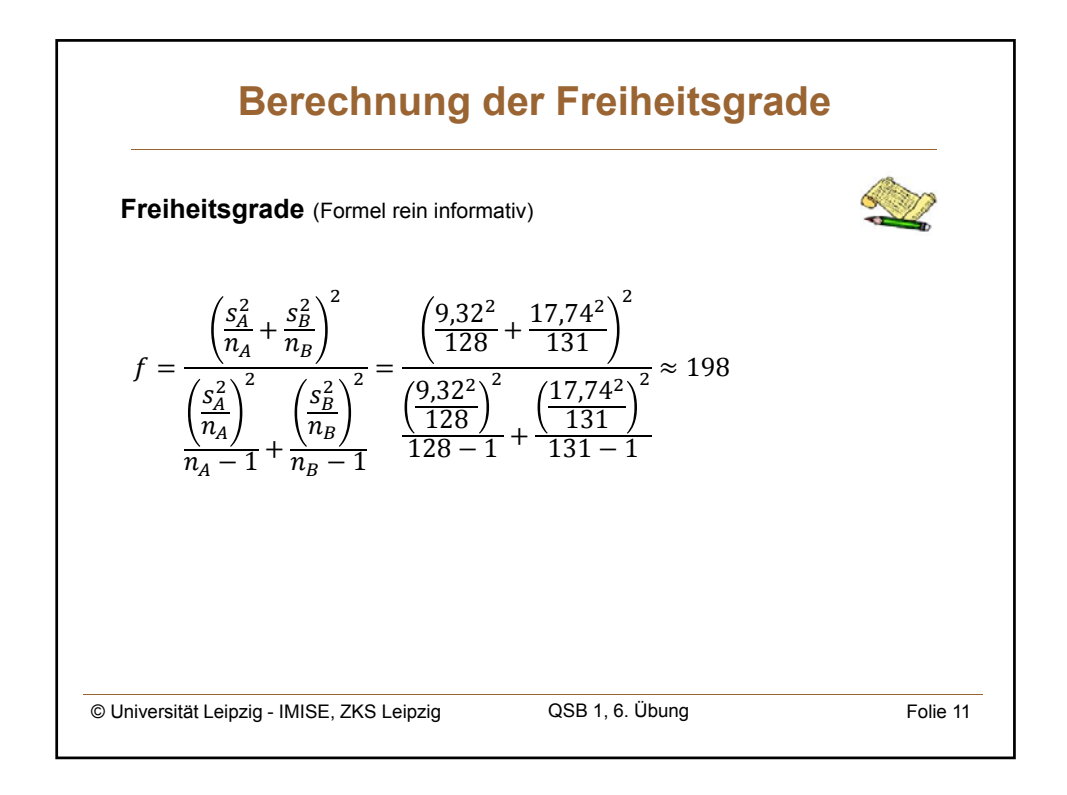

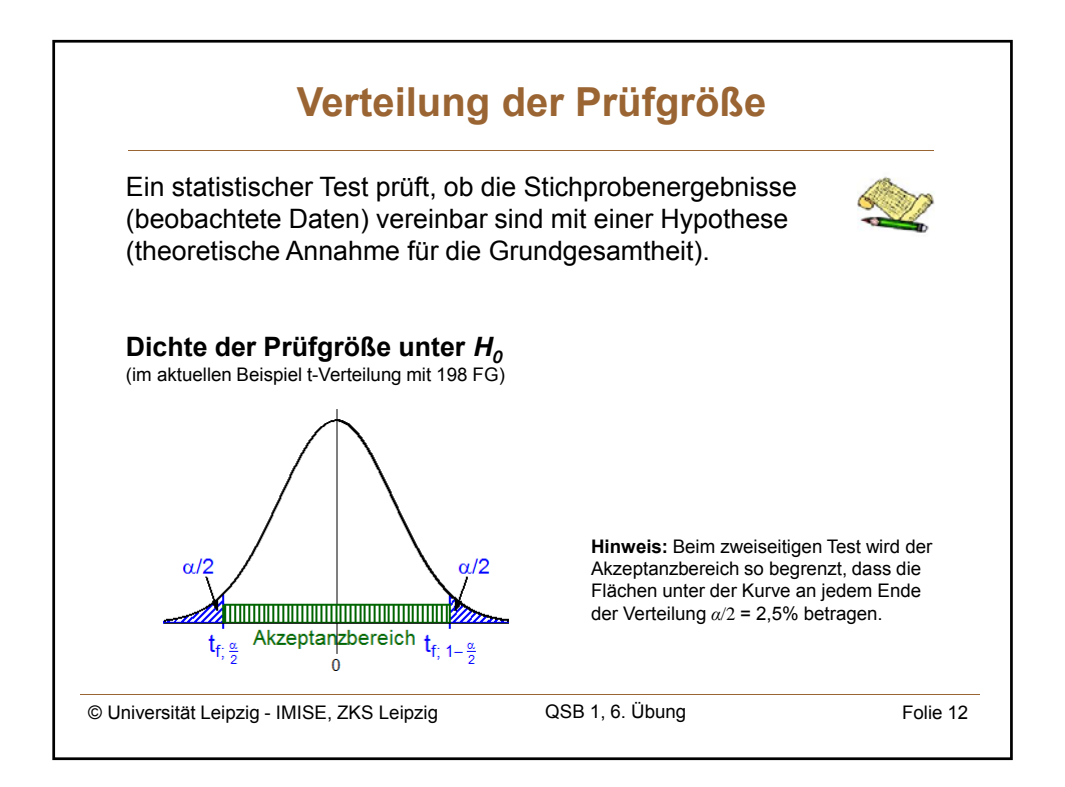

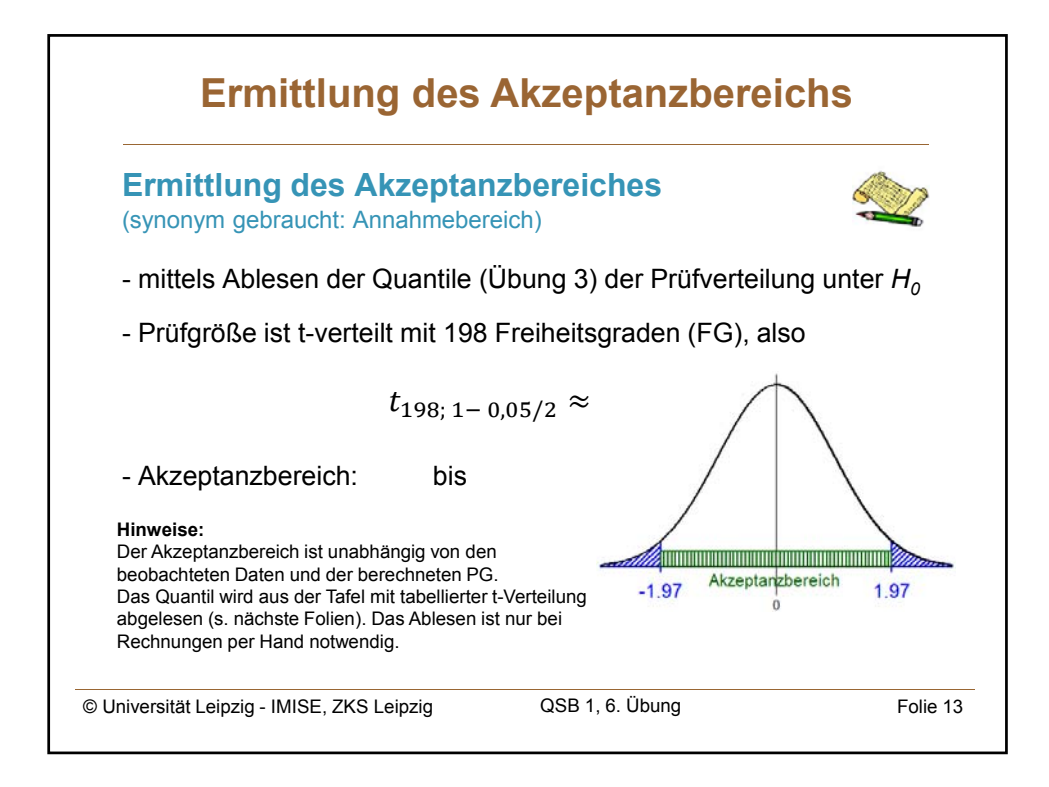

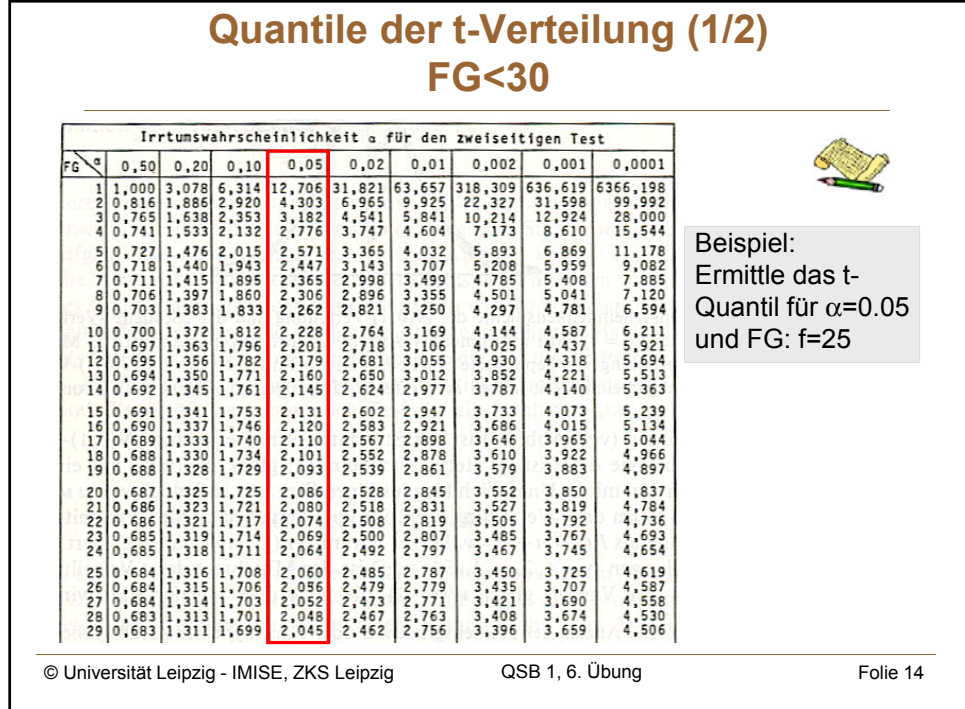

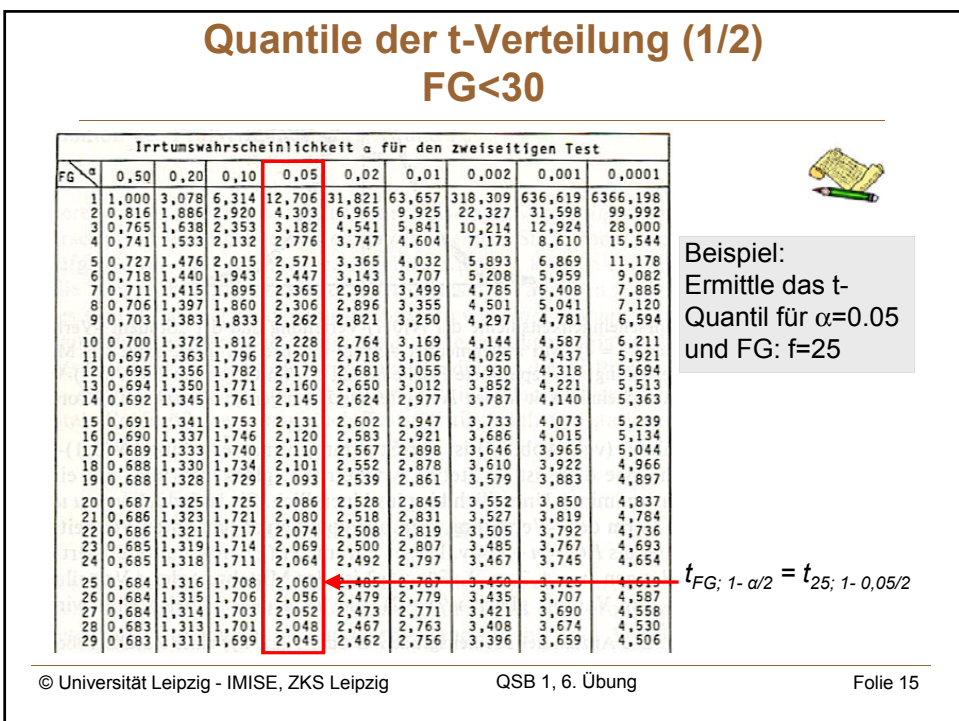

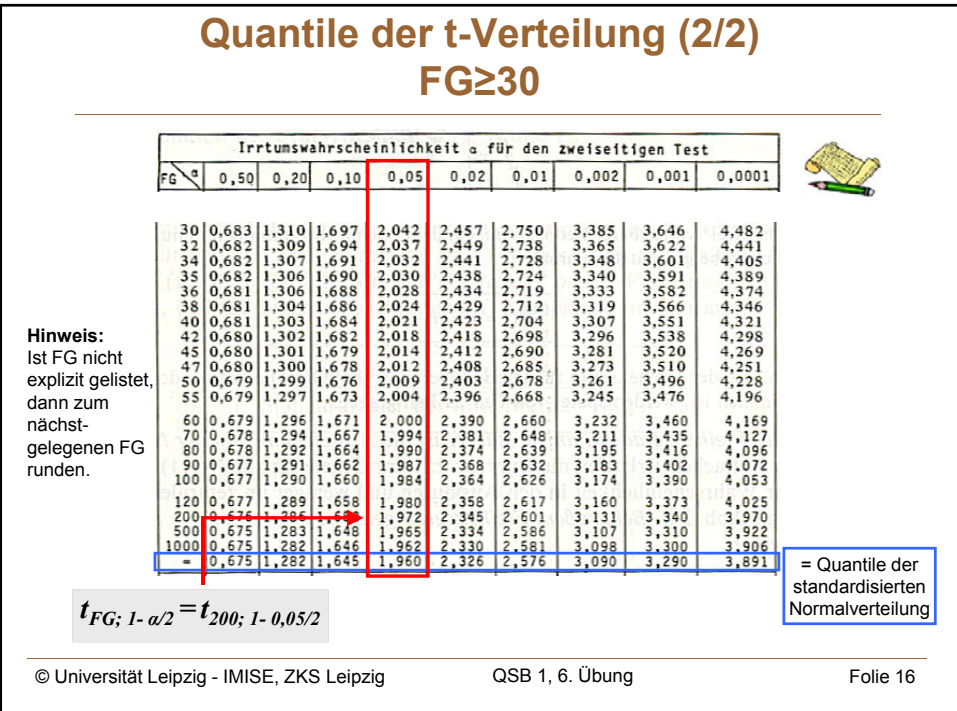

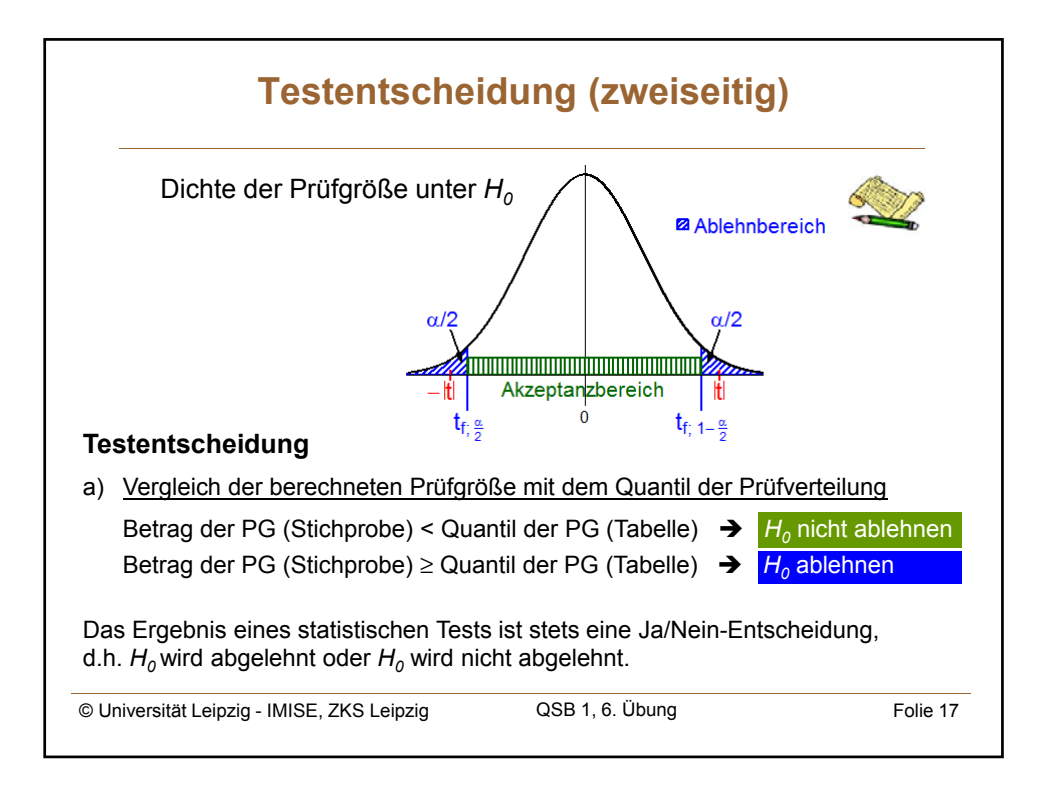

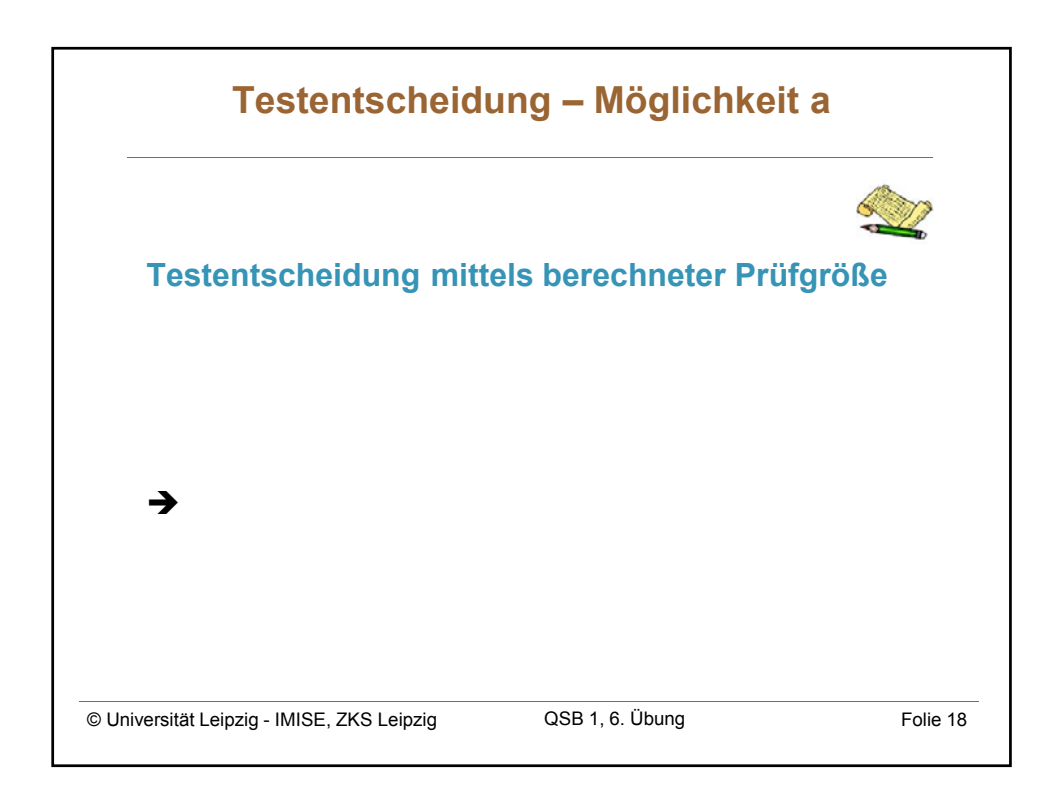

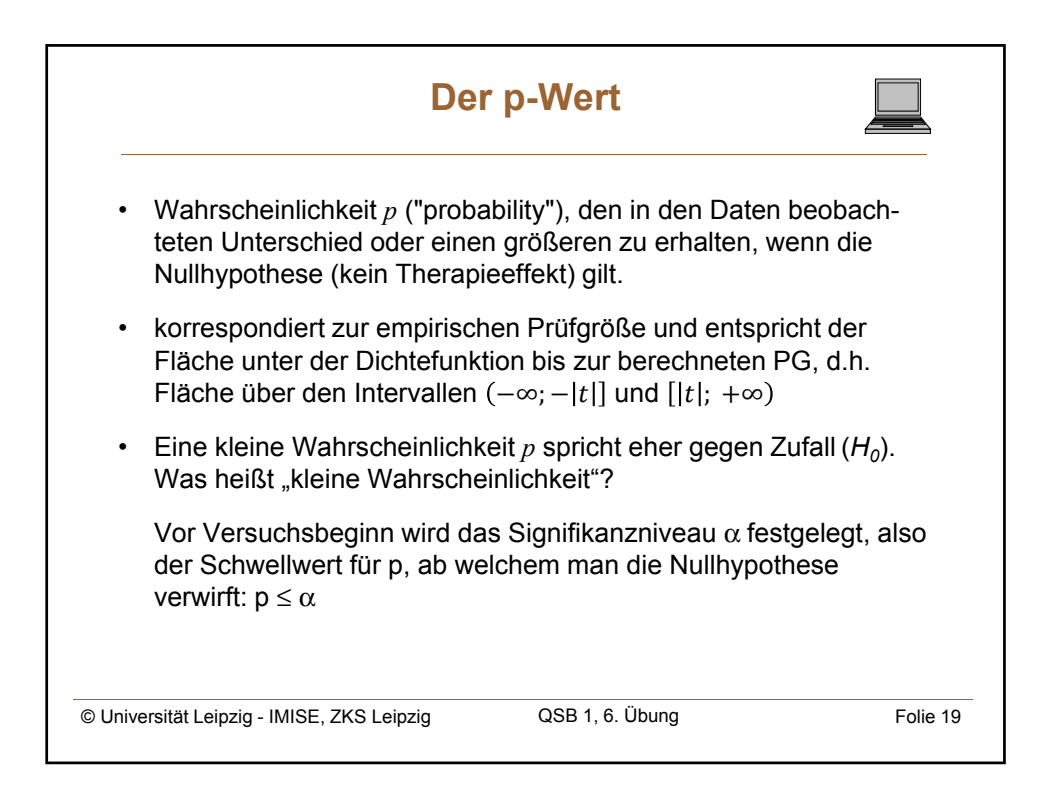

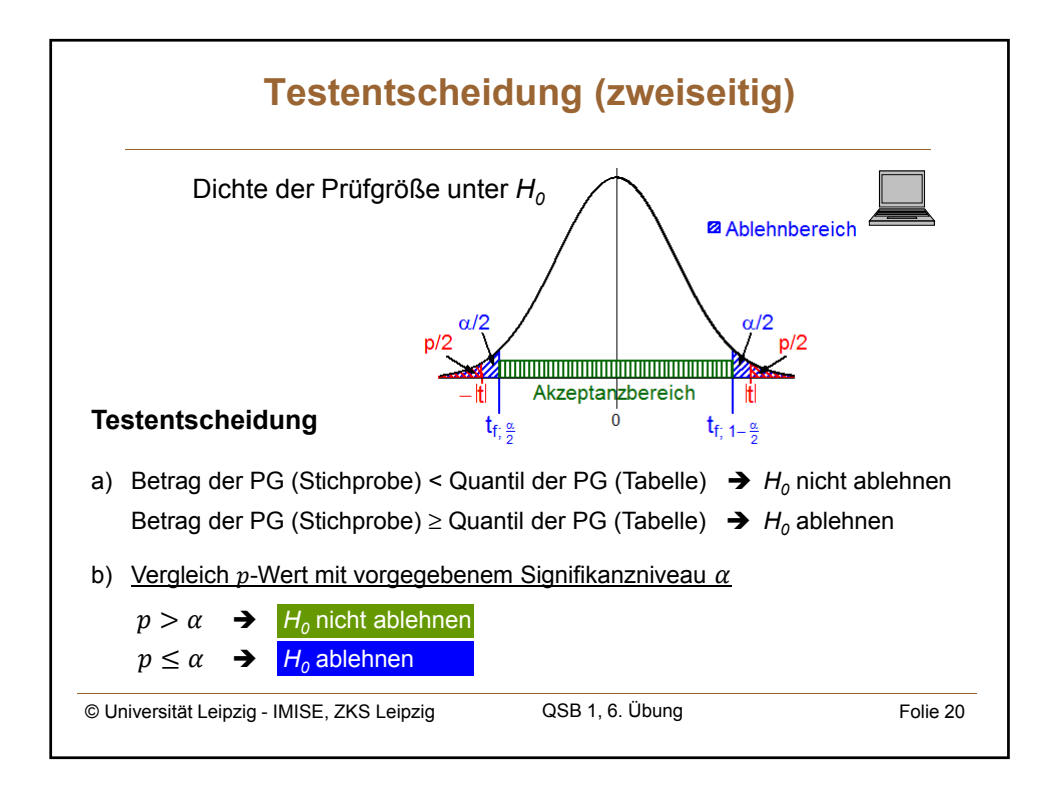

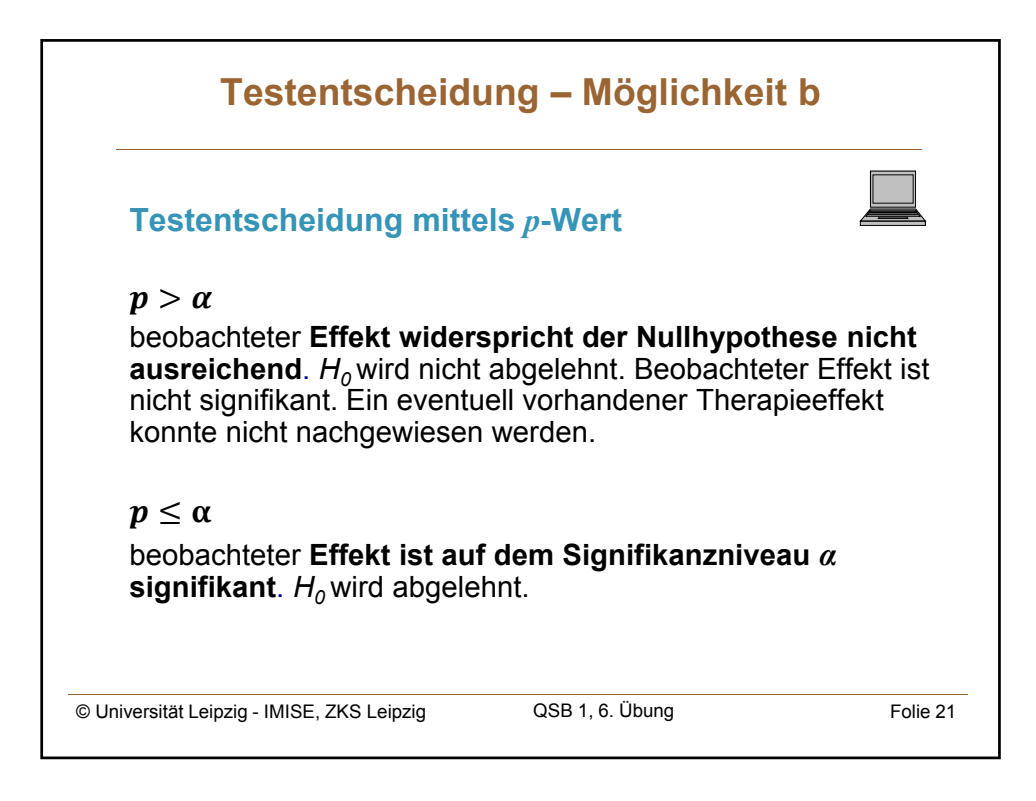

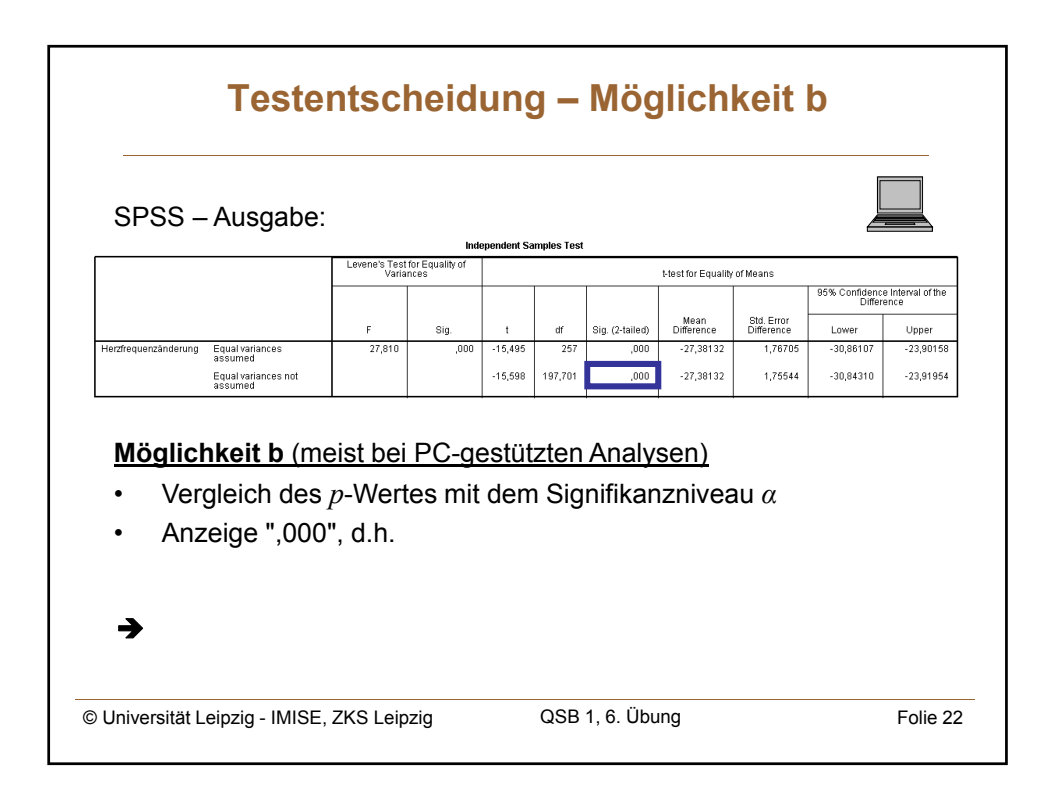

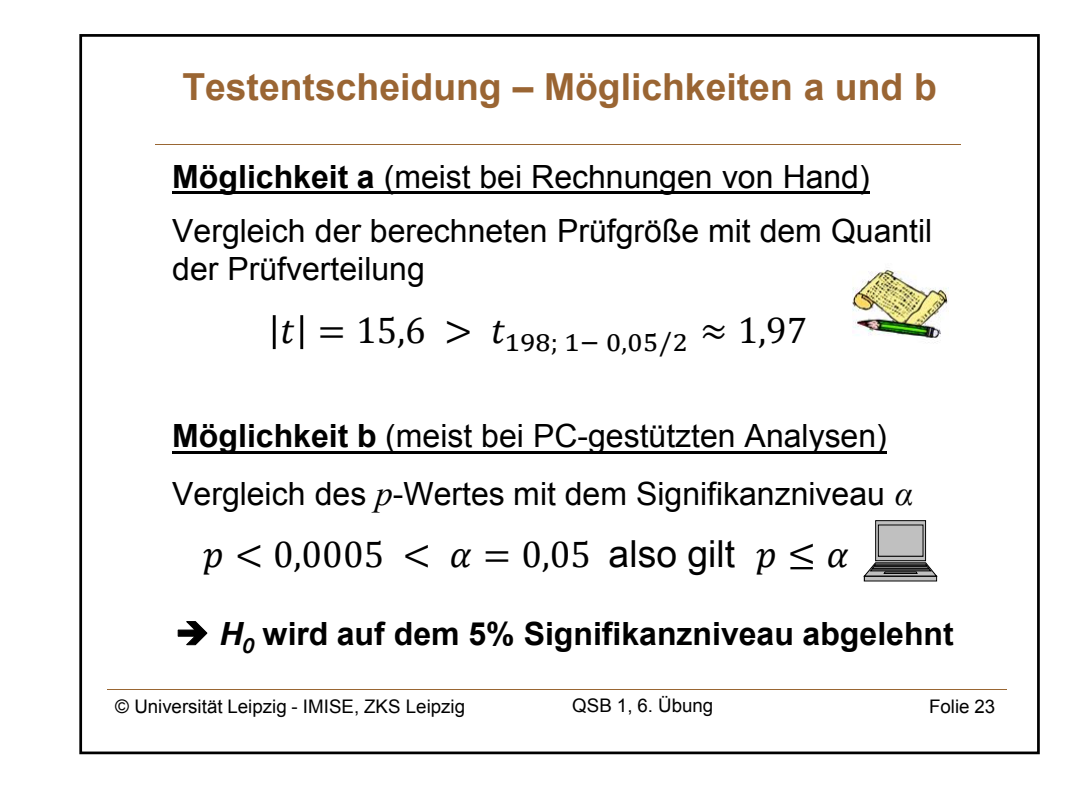

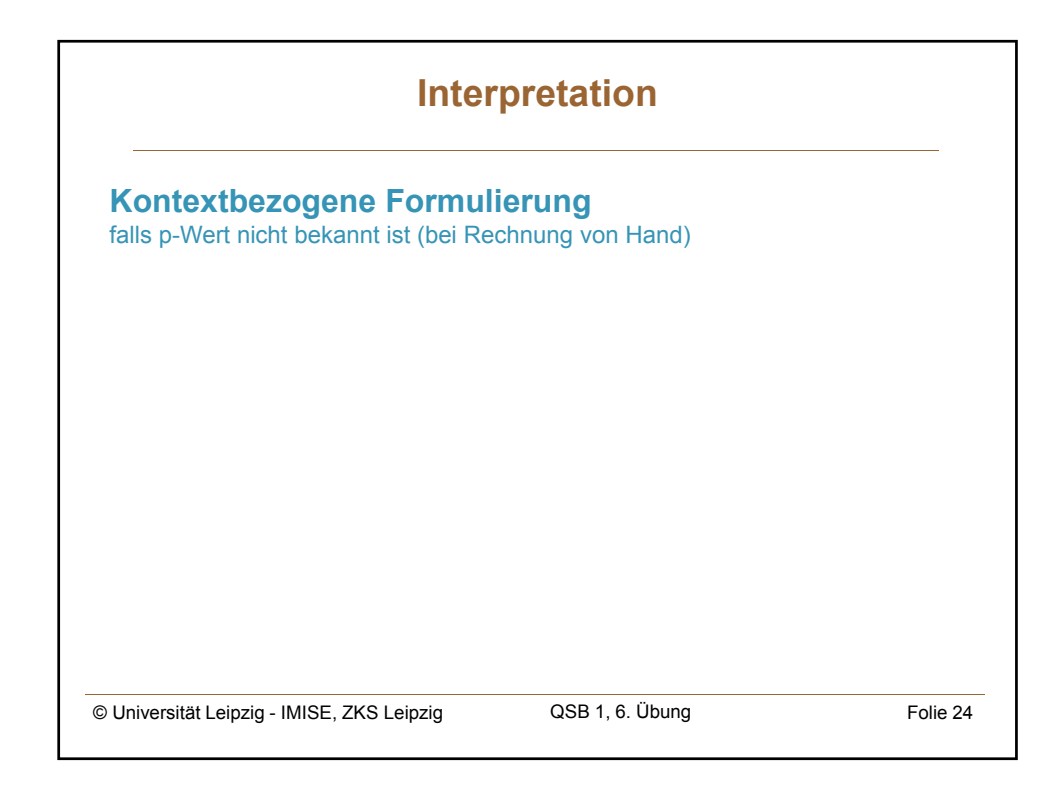

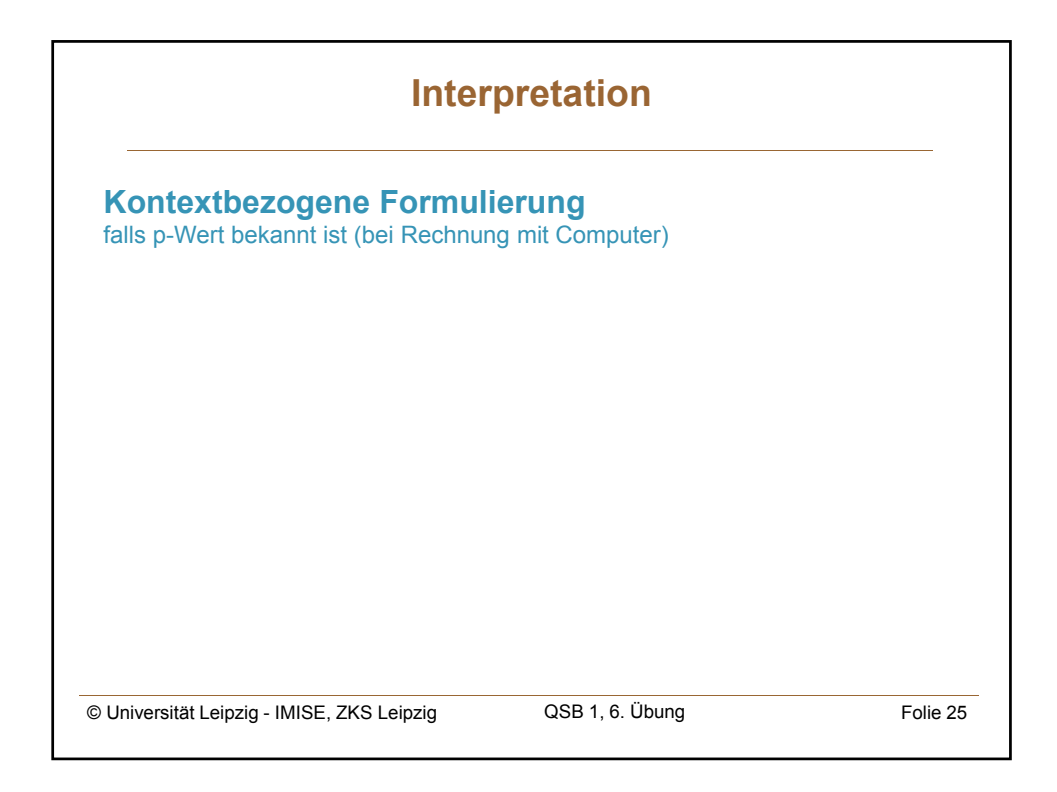

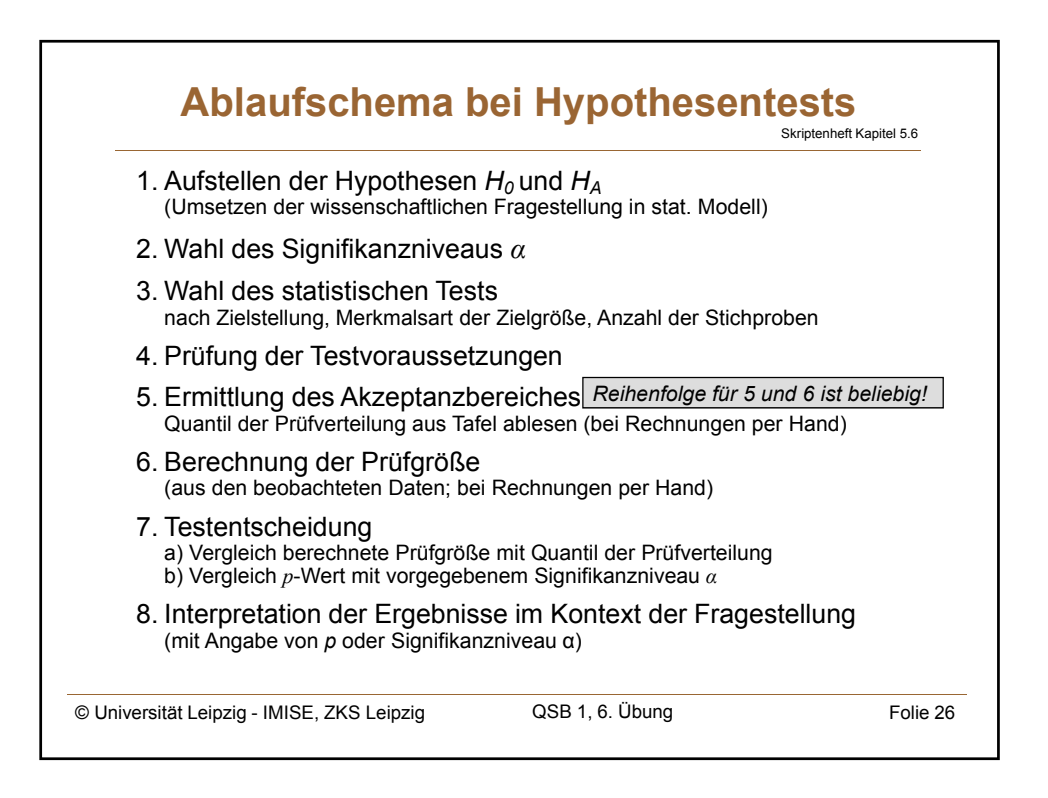

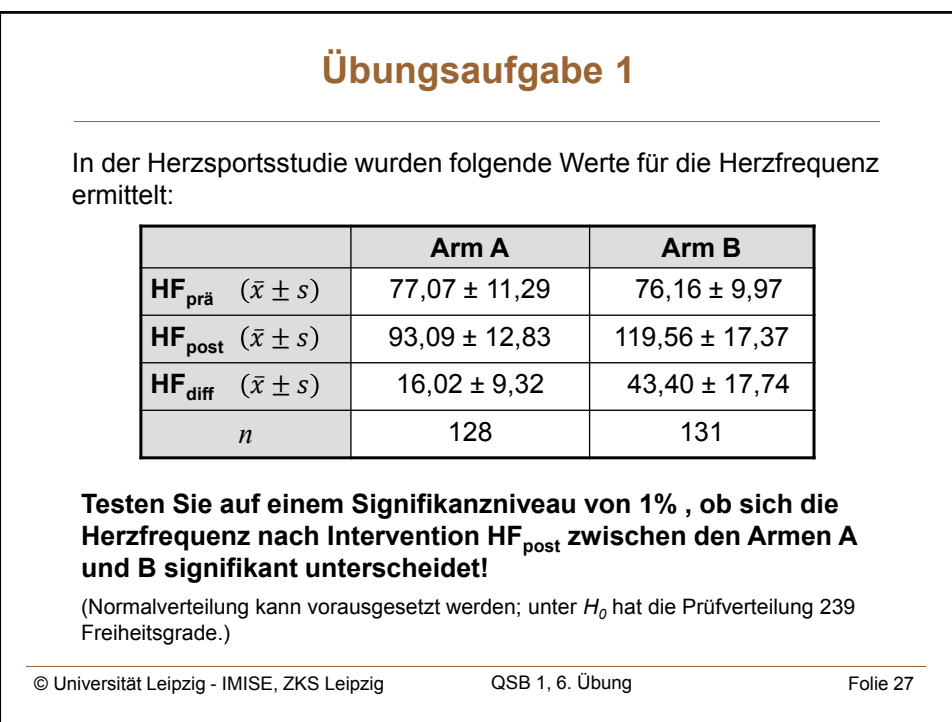

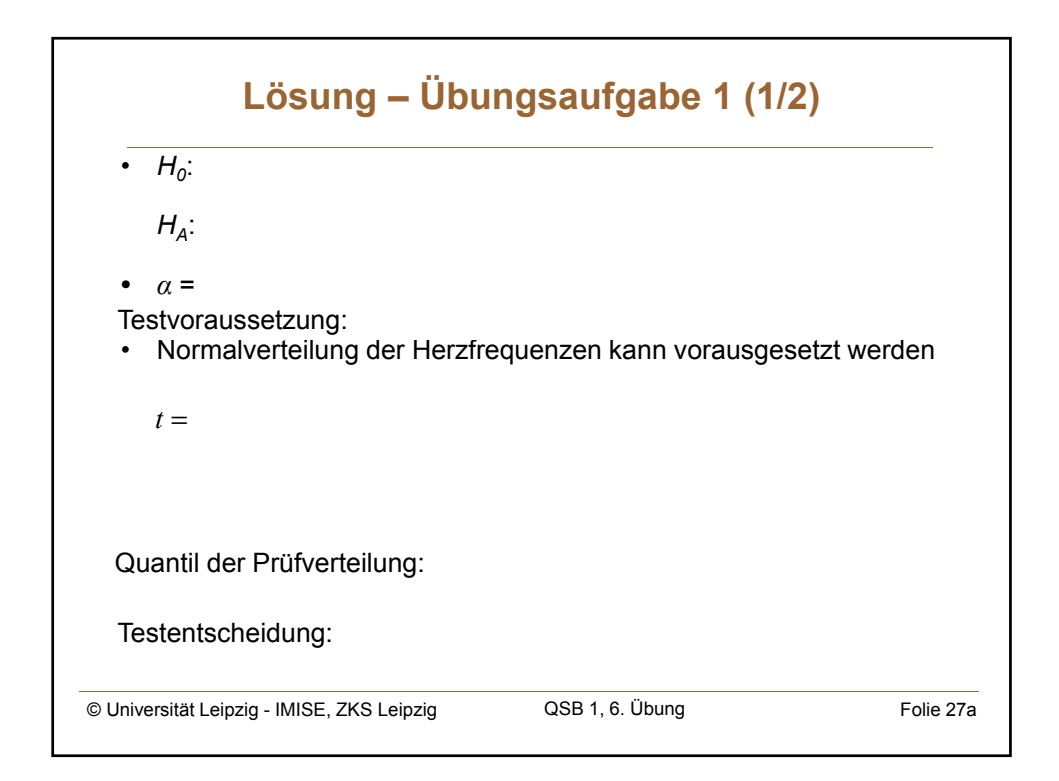

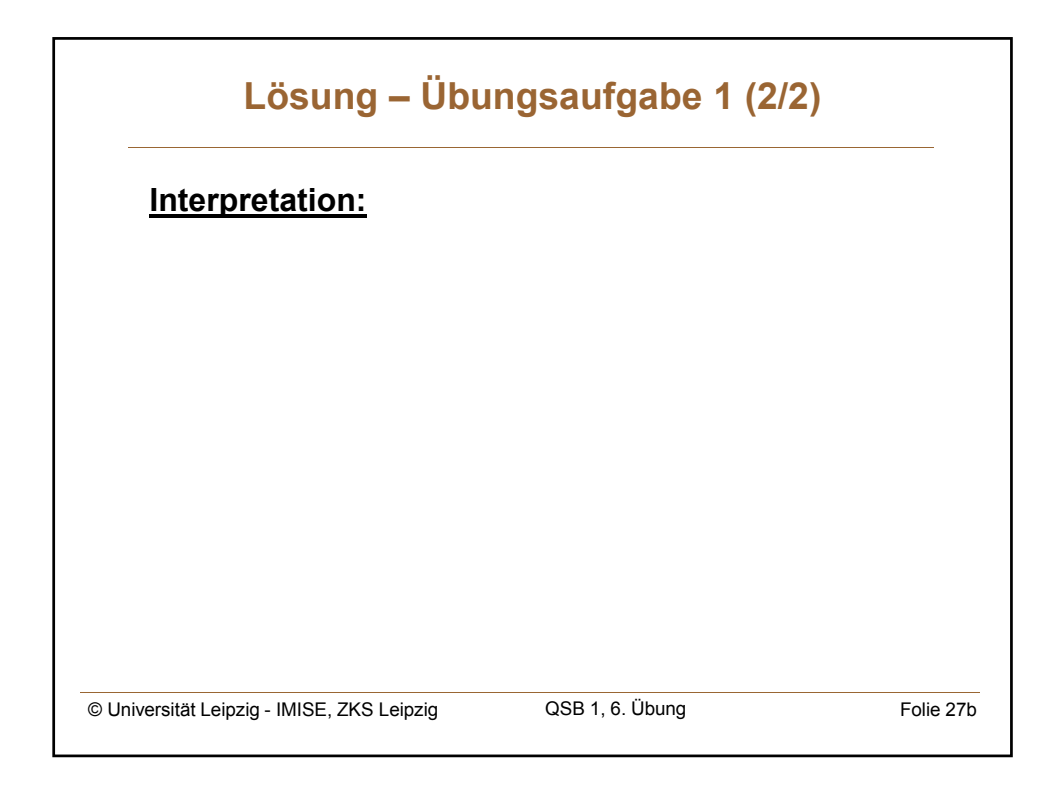

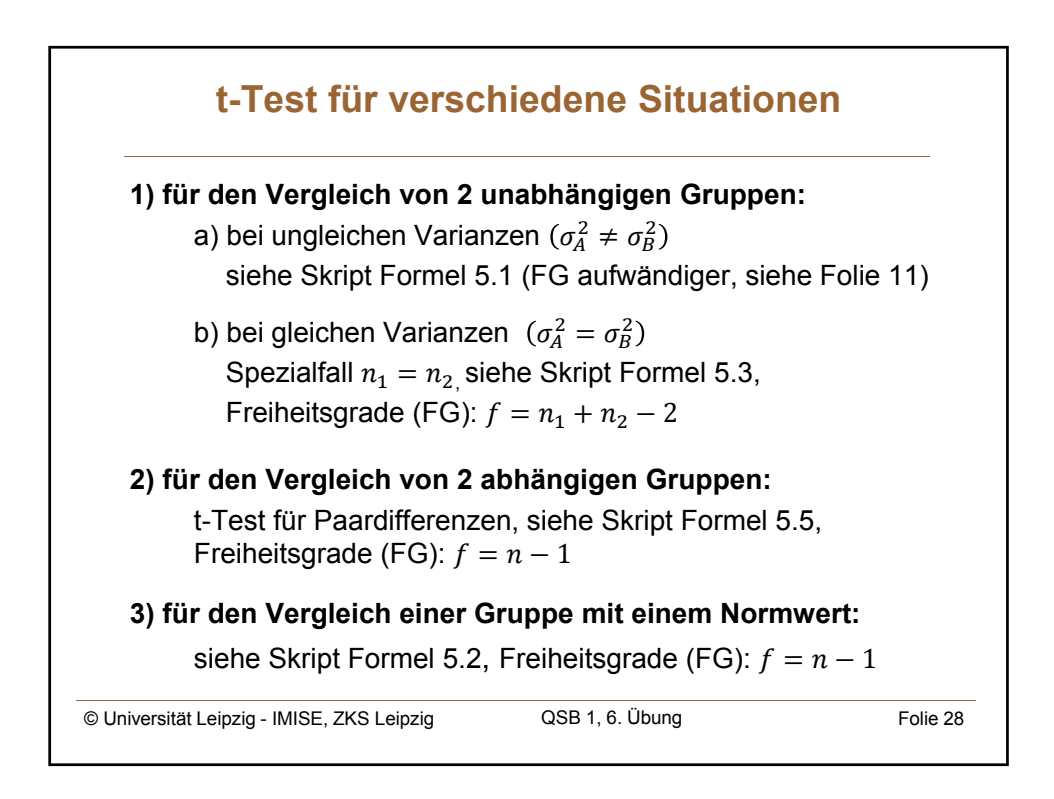

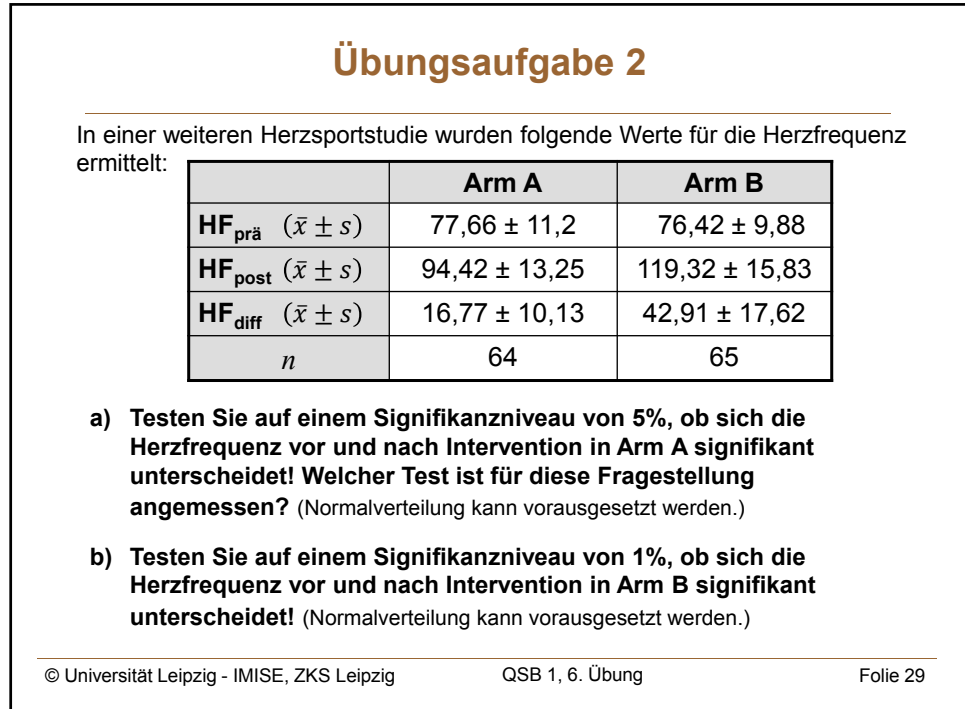

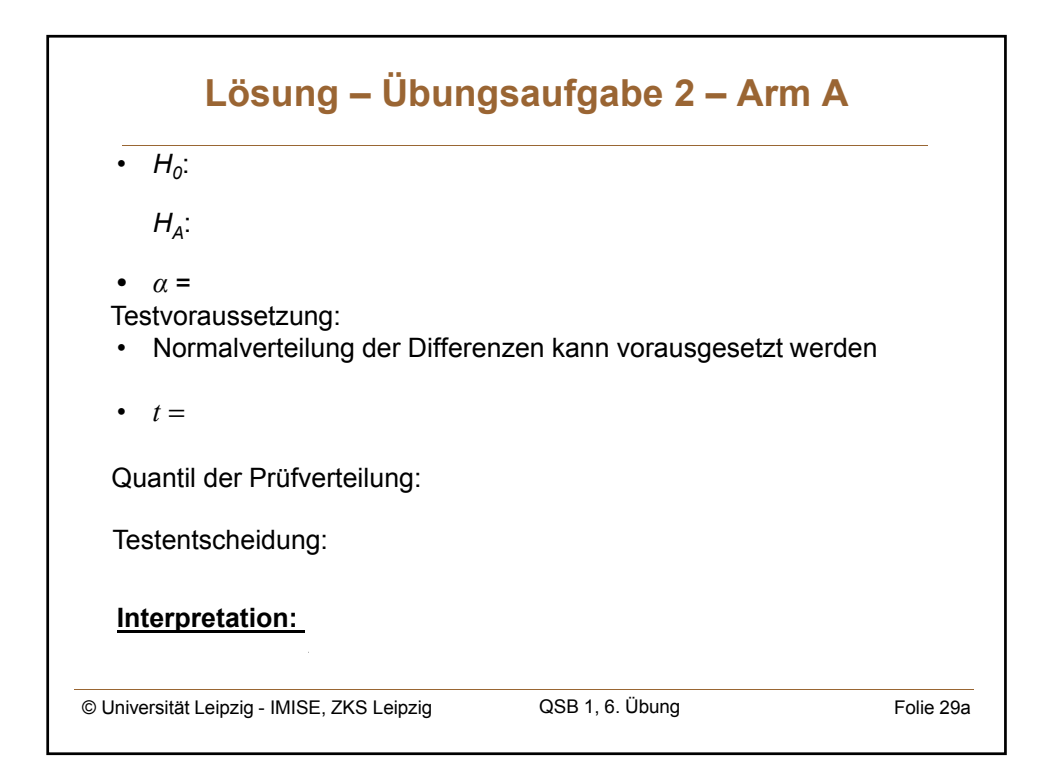

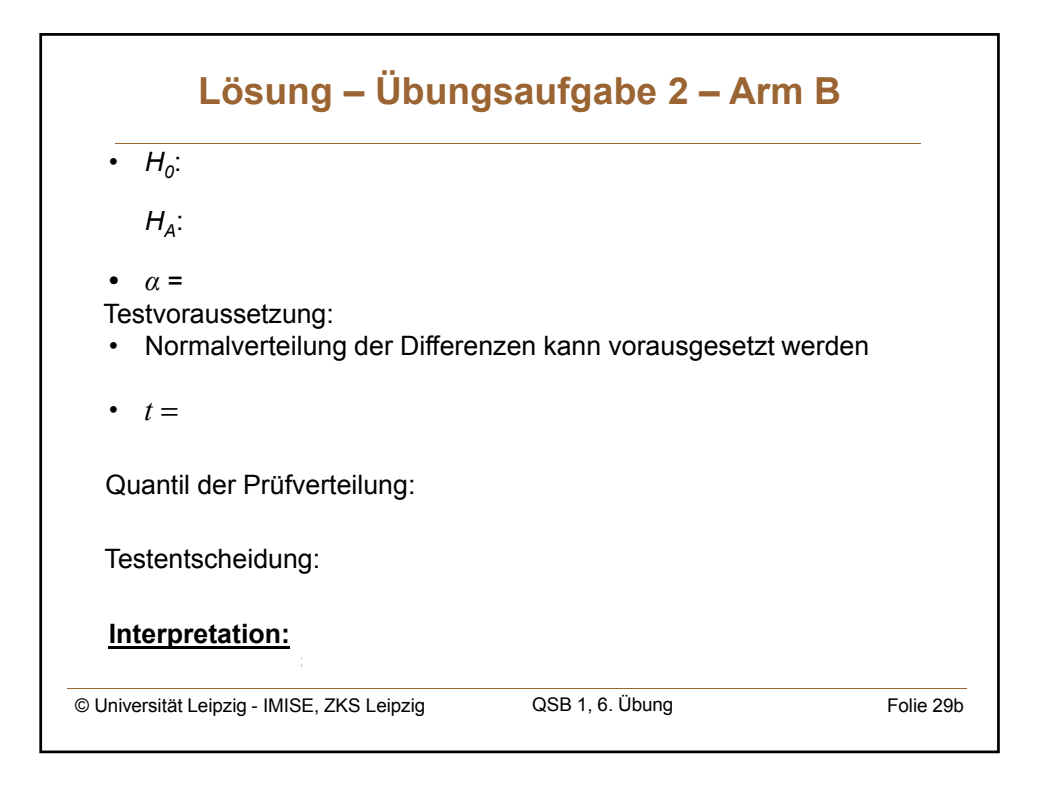

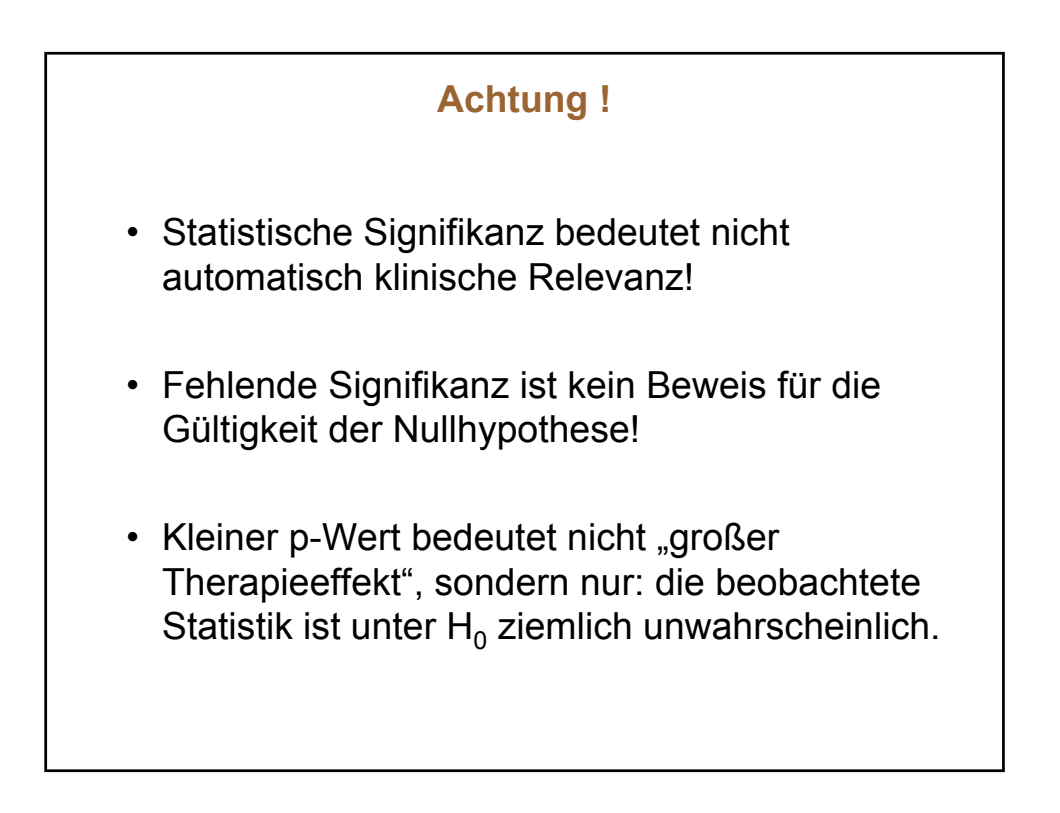

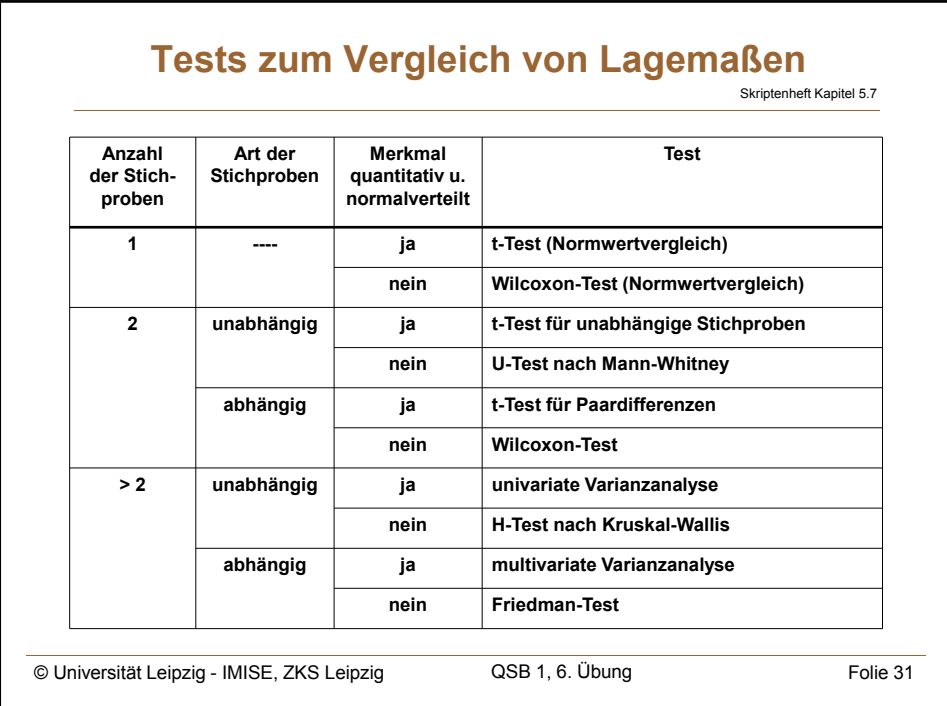